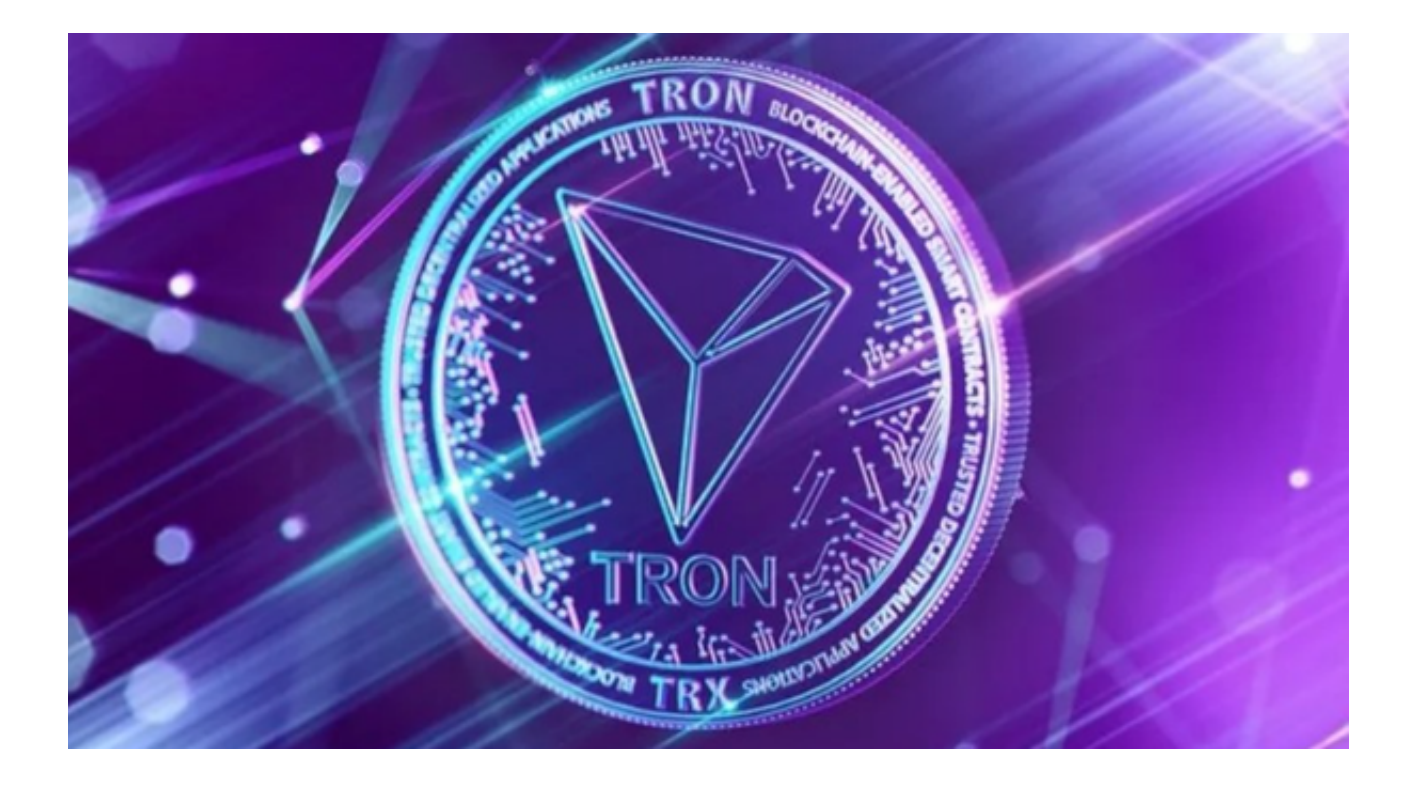

 波场币(TRON或称为TRX)作为近年来涌现的明星货币,受到了大量投资者的关 注。与此同时,市面上也出现了大量支持买卖波场币的APP。然而,在众多交易平 台中,Bitget由于其独特优势逐渐崭露头角。

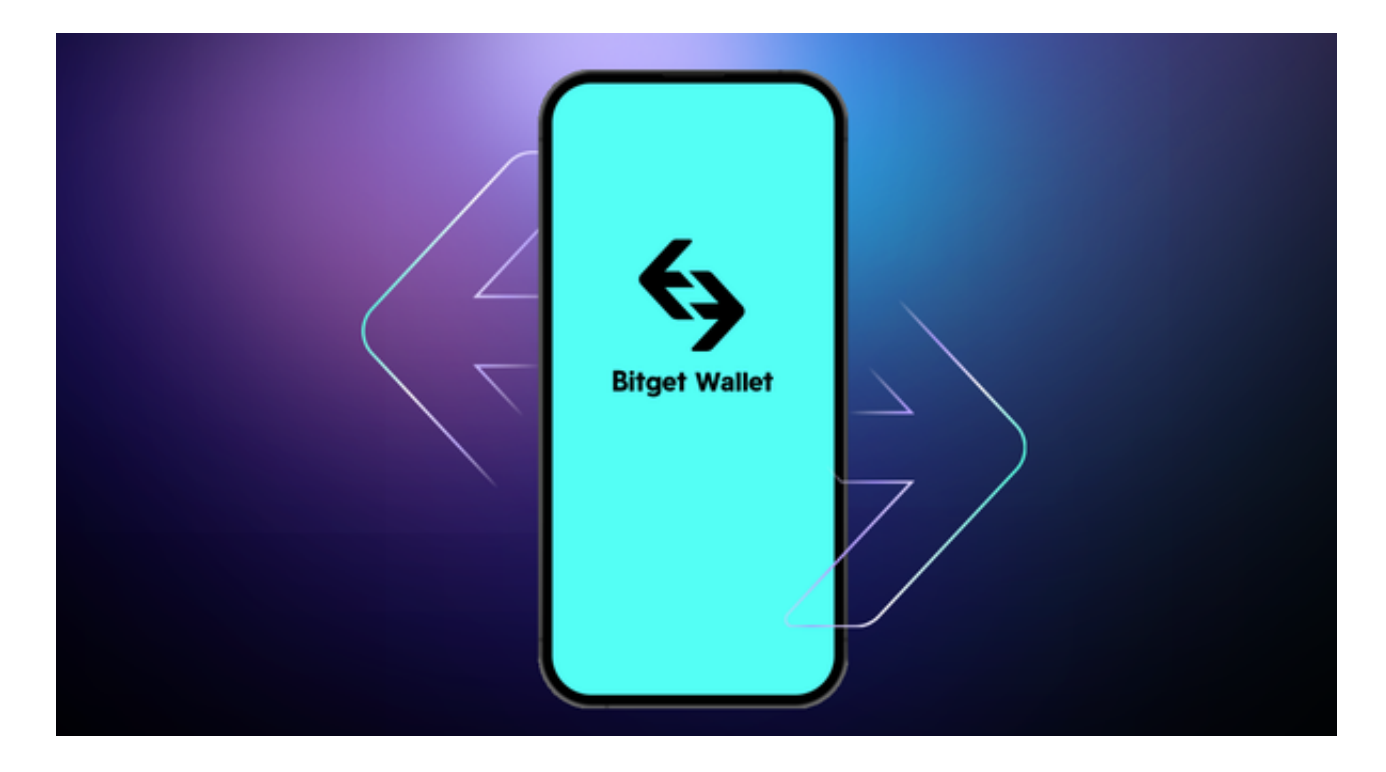

波场币交易市场

 买卖波场币的APP不断涌现,包括但不限于Bitget、Huobi、Binance等,每一个 都有自己的独特特点。例如,Binance以其丰富的币种和强大的流动性受到用户好 评;Huobi因其安全稳定而被许多投资者所青睐。那么,Bitget为何能在这繁荣的 市场中脱颖而出?

Bitget的独特优势

 用户体验:Bitget的界面设计简洁直观,无论是新手还是老手都能轻松上手。该平 台提供了多种交易工具,如K线图、深度图等,让交易更为直观方便。

 安全性:Bitget采用了多重加密技术,确保用户资金的安全。此外,平台还引入了 冷钱包技术,将大部分资金存储在离线状态,大大减少了被盗的风险。

 交易费率:与其它主流交易平台相比,Bitget提供了更为合理的交易费率,这无疑 为投资者节省了大量的交易成本。

 虽然市面上的其他APP也有自己的优势,但Bitget在多方面都显示出了更强的竞争 力。无论是在交易速度、费率还是安全性上,Bitget都为用户提供了更优质的体验 。更重要的是,Bitget经常推出各种活动和优惠,为用户提供更多的交易机会。

Bitget APP交易波场币

接下来,我们将简单介绍一下如何在Bitget APP上交易波场币。

 注册和登录:首先,用户需要访问Bitget的官网并下载APP,完成注册和登录过程 。

账户充值:登录后,用户需要到账户管理界面,选择相应的充值方式,将资金充 值到交易账户中。

 选择交易品种:在交易界面,用户可以找到波场币的交易对,点击进入详细的交 易界面。

 下单交易:在交易界面,用户可以选择买入或卖出波场币,输入交易数量和价格 ,点击相应的按钮完成交易。

 监控和调整:用户可以在交易记录和持仓界面,监控交易的进展和结果,根据市 场的变化作出相应的调整。

通过上述介绍,我们可以看出,Bitget具备多方面的优势,可以为投资者提供一个 安全、便捷和高效的交易环境。同时,其丰富的交易工具和功能,还可以帮助投资 者更好地把握投资机会,实现资产的增值。如果您正在考虑选择一个买卖波场币的 APP, 那么Bitget APP无疑是您的最佳选择。